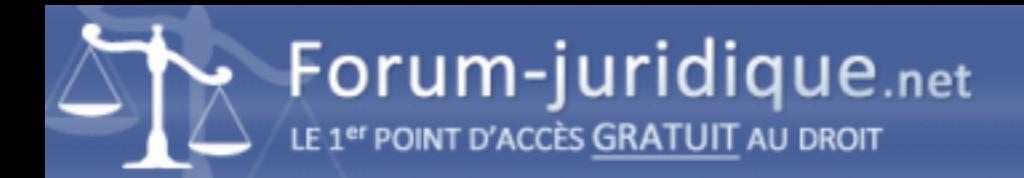

## Place des droits d'auteurs dans une page html

------------------------------------ Par raphael coussement

Bonjour a tous,

Je vous écris pour avoir un renseignement : je suis en première année en BTS SIO et je suis entrain de créer mon portfolio. J'utilise des images dans mes pages. En ce qui concerne les images sous copyright quelles sont les mentions obligatoires que je dois mettre dans mon site ? Merci d'avance

Raphael

------------------------------------

Par AGeorges

Bonsoir Raphael,

Je ne suis pas sûr que vous ayez bien compris la mécanique de la propriété intellectuelle. Vous ne pouvez PAS mettre des images protégées dans votre site en vous contentant de mettre un copyright !

Vous devez demander l'autorisation. ET si l'autorisation vous est donnée, le propriétaire vous dira ce que vous devez faire figurer sous l'image comme mention de Copyright.

Et en général, vous avez une page spécifique, accessible à partir de la page INDEX dans laquelle vous mettez les notions de propriété et d'hébergement. Vous y ajouterez une mention sur les images, celles qui paraissent libre, globalement, avec la mention pour information seulement et la possibilité de les enlever sur demande, et celles pour lesquelles vous avez obtenu une autorisation, globalement aussi, en mentionnant que ces images appartiennent à leurs propriétaires respectifs selon le Copyright.